## Why are no funds found when trying to create a portfolio?

Last Modified on 26/04/2017 3:36 pm BST

If you are trying to add funds when either in an existing portfolio, or trying to create a new one and getting 'No funds found' you are probably in **Inclusions mode.** 

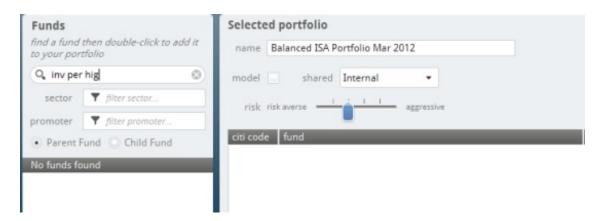

When using **Inclusions mode**, only funds that you have 'included' will be available to search for

If viewing a previously created portolfio the split % data will also be missing when in **Inclusions mode** if the funds in your portfolio have not been 'included'.

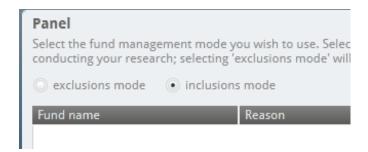

For more information on how to change modes, and the difference between the two, please view the related article (link at the bottom of this article) within the Fund Management settings area.